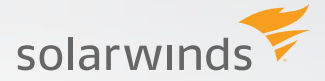

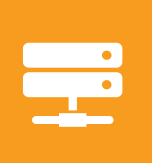

# VIRTUALIZATION MANAGER

*Comprehensive virtualization management for VMware® and Hyper-V®*

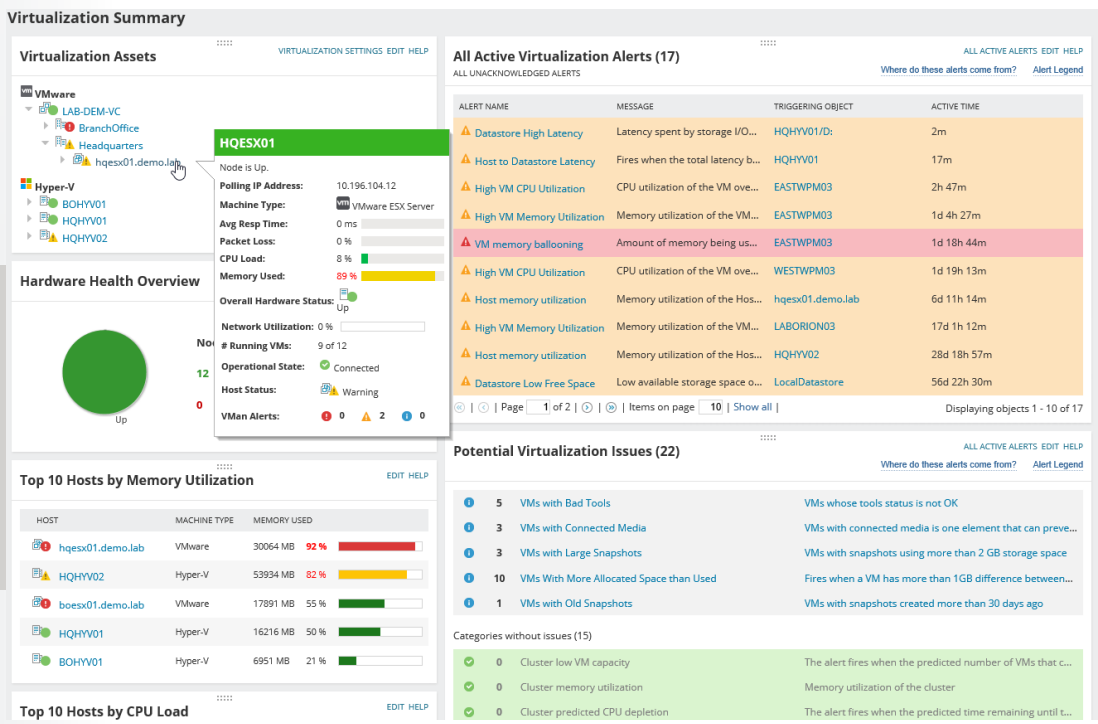

*SolarWinds® Virtualization Manager delivers integrated VMware® and Microsoft® Hyper-V® capacity planning, performance monitoring, VM sprawl control, VDI performance monitoring, configuration management, alert remediation, and chargeback automation—all in one affordable product that's easy to download, deploy, and use. Start monitoring your VMs in about an hour.*

# **VIRTUALIZATION MANAGER AT A GLANCE**

- » Use real-time dashboards to easily identify and troubleshoot performance, capacity, and configuration problems.
- » Identify VM sprawl, which helps you reclaim and optimize space.
- » Integrate with Server & Application Monitor to have complete visibility of the application stack from app to VM to datastore—on the Orion® interface.
- » Use baseline thresholds for alerting on performance discrepancies on clusters, hosts, VMs, and datastores.
- » Eliminate frequent log ins into vCenter™ and take action from within Virtualization Manager.

*Download a free product trial and start monitoring your network in minutes.*

#### **[DOWNLOAD FREE TRIAL](http://www.solarwinds.com/register/registrationb.aspx?program=1461&c=70150000000P84F)**

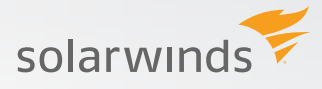

## **FEATURES**

#### **Heterogeneous virtualization management**

Manage both VMware® and Microsoft® Hyper-V® environments through a single pane of glass.

#### **Virtualization performance monitoring and management**

Proactively monitor and analyze virtualization-specific performance problems in VMware and Hyper-V environments.

## **Full application stack visibility and contextual awareness**

Get complete visibility of the Application Stack Management Bundle for across-the-board contextual awareness of performance issues.

#### **Virtualization management actions**

Integration with the Orion® platform gives you virtualization management actions, such as power on/off, suspend, and reboot a VM, as well as the ability to take and delete snapshots.

#### **Migration management actions**

With VMware vSphere™ Storage vMotion® you can migrate VMs to a different host. Also, VM disks can be migrated to a different datastore or shared cluster volume using Storage vMotion.

#### **Intelligent script-based automation**

Execute management actions through customized scripts for maximum optimization of virtualized resources.

## **Alert remediation**

Configure an alert to trigger a management action based on set thresholds

## **Enhanced virtualization metrics**

Integration with the Orion® platform gives you more VM metrics data. Get access to features in Orion, such as role-based access control, Web-based reporting, alerting, improved virtualization management, and a synchronization wizard.

## **VDI performance monitoring and management**

Monitor Virtual Desktop Infrastructure (VDI) performance, quickly troubleshoot issues, and easily plan VDI rollouts.

## **VM right-sizing and capacity planning**

Manage, plan, and optimize VMware and Microsoft Hyper-V virtual infrastructure capacity.

## **Virtualization dashboards**

Get at-a-glance insight into the performance, capacity, configuration, and usage of your virtualized infrastructure.

#### **[DOWNLOAD FREE TRIAL](http://www.solarwinds.com/register/registrationb.aspx?program=1461&c=70150000000P84F)**

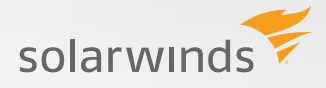

## **VM sprawl control**

Find stale, zombie, and over-allocated VMs, add or remove CPU and RAM, and delete VM's orphaned VMDKs.

## **Virtualization performance alerts**

Quickly discover and act on performance issues using flexible, out-of-the-box alerts within Virtualization Manager, which triggers alerts when a VM fails to respond during the expected interval. With the integration into Orion®, you can now set dynamic thresholds from baselines, and get alerted when your virtual appliance is about to reach warning or critical states.

## **Visibility into virtual machines**

Get complete visibility into all your virtual machines, whether they are managed, stand-alone in Virtualization Manager, or in SolarWinds® Server & Application Monitor or Network Performance Monitor.

## **Virtualization configuration management**

Track VM and host configurations over time to determine if your virtual environment configuration is performing optimally.

## **Virtualization dependency mapping and historical forensics**

Map dependencies and perform forensic troubleshooting and problem analysis.

## **Virtualization chargeback and showback automation**

Govern chargeback/showback IT, infrastructure, and Cloud services.

## **INTEGRATES WITH APPLICATION STACK MANAGEMENT BUNDLE**

## **Integration with SolarWinds® Server & Application Monitor**

When you integrate Virtualization Manager with SolarWinds Server & Application Monitor, you can see a dashboard view of your applications' health and status, as well as all dependent virtual server, host, cluster, and datastore information that supports the application and its virtual server.

## **Integration with SolarWinds Web Performance Monitor**

When you integrate Virtualization Manager with SolarWinds Web Performance Monitor, you can see a dashboard view of the user experience and overall performance of internal (CRM, ERP, intranet) and customer-facing Web applications. Drill into website load times and page load speed by location, waterfall charts for heaviest page elements, and more.

## **Integration with SolarWinds Storage Resource Monitor**

Virtualization Manager integrates with SolarWinds Storage Resource Monitor to give you a more detailed view of your virtual disks. You can drill through a datastore all the way to the LUN and array level.

**[DOWNLOAD FREE TRIAL](http://www.solarwinds.com/register/registrationb.aspx?program=1461&c=70150000000P84F)**

# **SYSTEM REQUIREMENTS**

## **Virtual Appliance**

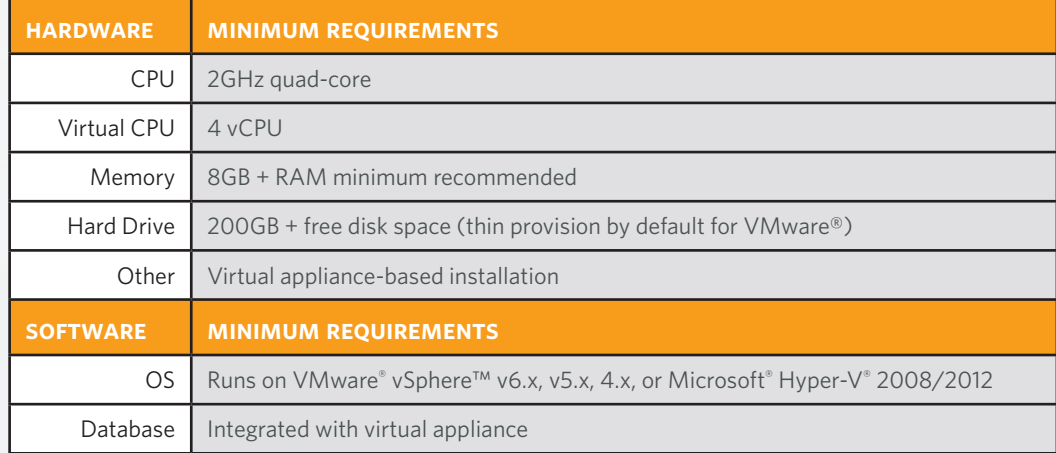

## **Orion Server**

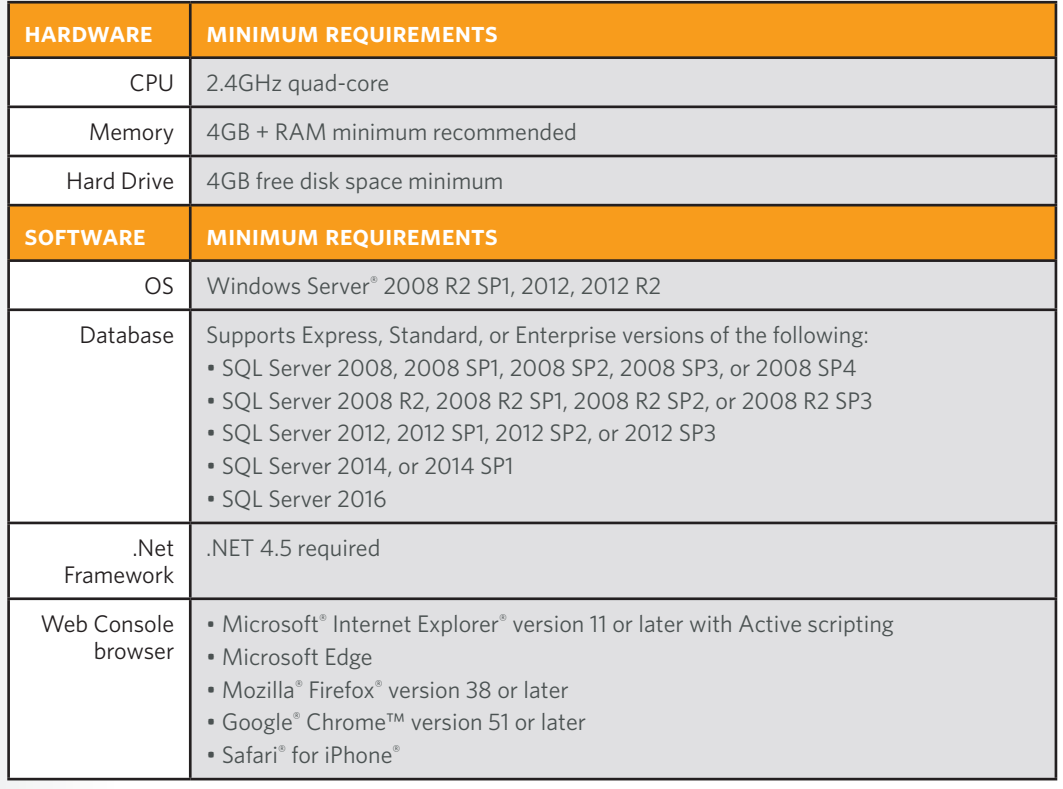

*NOTE: The minimum server requirements listed assume default configuration. Significantly increasing the poll rate or statistic collection rate could result in additional load on the server, which may require a larger CPU or additional memory.*

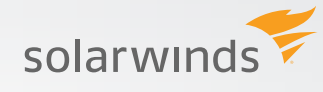

**[DOWNLOAD FREE TRIAL](http://www.solarwinds.com/register/registrationb.aspx?program=1461&c=70150000000P84F)**

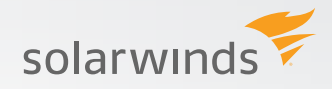

# **TRY BEFORE YOU BUY. DOWNLOAD A FREE TRIAL!**

Don't just take our word for it. At SolarWinds, we believe you should try our software before you buy. That's why we offer free trials that deliver full product functionality. Simply download and install the software, and take a break while SolarWinds Server & Application Monitor discovers your applications and servers. When you get back, your application and server monitoring environment will be waiting for you, complete with out-of-the-box dashboards, alerts, reports, and more!

## **ABOUT SOLARWINDS**

[SolarWinds](http://www.solarwinds.com) (NYSE:SWI) provides powerful and affordable IT management software to customers worldwide. Focused exclusively on IT Pros, we strive to eliminate the complexity in IT management software that many have been forced to accept from traditional enterprise software vendors. SolarWinds delivers on this commitment with unexpected simplicity through products that are easy to find, buy, use, and maintain, while providing the power to address any IT management problem on any scale. Our solutions are rooted in our deep connection to our user base, which interacts in our online community, [thwack®](https://thwack.solarwinds.com/welcome), to solve problems, share technology and best practices, and directly participate in our product development process. Learn more at [http://www.solarwinds.com.](http://www.solarwinds.com)

## **LEARN MORE**

For product information about SolarWinds products, visit [solarwinds.com](http://www.solarwinds.com), call, or email:

**AMERICAS**  Phone: 866.530.8100 Fax: 512.682.9301 E-mail: [sales@solarwinds.com](mailto:sales%40solarwinds.com?subject=) **EMEA**  Phone: +353 21 5002900 Fax: +353 212 380 232 E-mail: [sales@solarwinds.com](mailto:sales%40solarwinds.com?subject=) **APAC**  Tel : +65 6593 7600 Fax : +65 6593 7601 E-mail: [sales@solarwinds.com](mailto:sales%40solarwinds.com?subject=)

7171 Southwest Parkway | Building 400 | Austin, Texas 78735

solarwinds

For additional information, please contact SolarWinds at 866.530.8100 or e-mail **sales@solarwinds.com.** *To locate an international reseller near you, visit http://www.solarwinds.com/partners/reseller\_locator.aspx*

© 2015 SolarWinds, Inc. All rights reserved. SolarWinds®, the SolarWinds logo, ipMonitor®, LANsurveyor®, and Orion® are among the trademarks or registered trademarks of the company in the United States and/or other countries. All other trademarks are property of their respective owners. DS-1505

#### **[DOWNLOAD FREE TRIAL](http://www.solarwinds.com/register/registrationb.aspx?program=1461&c=70150000000P84F)**